## How to find and classify Dentate Spikes from LFP

Dino Dvorak, NYU, 2021 neuraldino@gmail.com

Algorithm requires linear silicon probe covering entire hippocampus. We used A1x32-6mm-50-703-CM32 by Neuronexus (6mm shank length, 50um inter-site distance, 703 um^2 site area, CM32 interface). Same results can be obtained with Neuropixels. We typically inserted probe at AP -1.85, ML 1.2, DV -2.3 relative to Bregma.

plotLFP.m - plots LFPs to find channel with strongest dentate spikes (in hilus of DG) note channel of strongest DS amplitude = 24

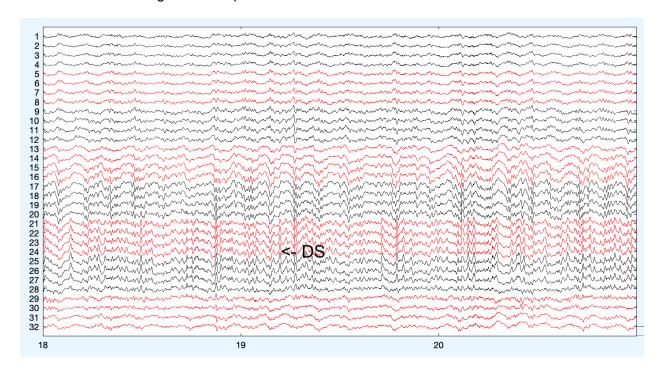

getDS.m - detects putative dentate spikes, extracts features and voltage profiles saves output to DS folder

getDSCSD.m - computes CSDs of DS events, plots CSDs of all putative DS events (color=CSD) saves output to DS\_CSD folder

note depths (in arbitrary CSD values) of 4 sink bands as shown on the figure below, these mark outer and middle molecular layers of superior DG blade and middle and outer molecular layers of inferior DG blade.

getDSsinks.m – allows plotting CSDs and picking up locations of molecular layers for new files run first with sinks = nan(1,4), use mouse to locate local maxima in histograms of CSD minima

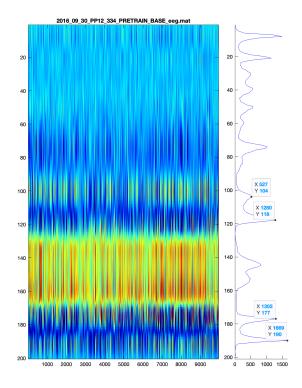

Now change sinks variable to selected local maxima and rerun sinks = [104,118,177,190];

Script will show average DS CSDs when sinks from superior blade are used (104 for  $DS_L$  – red and 118 for  $DS_M$  – black; third panel) or when sinks from inferior blade are used (177 for  $DS_M$  – black and 190 for  $DS_L$  – red; fourth panel)

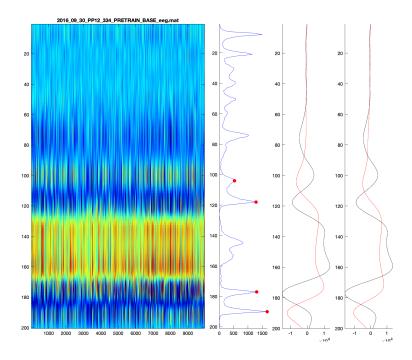

## getDStypes.m - classify DS as $DS_L$ and $DS_M$ based on CSD produces DS\_TYPE12 with classified DS events

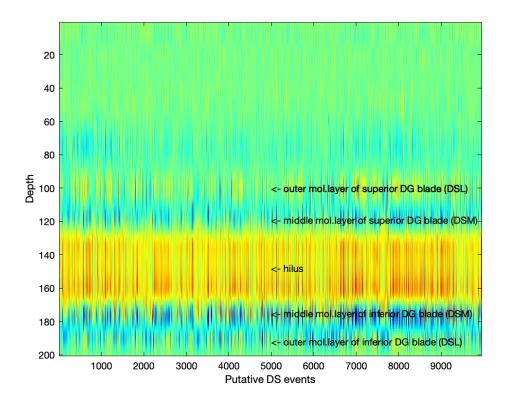

getDSCSDaver.m – computes average CSDs of DSL and DSM

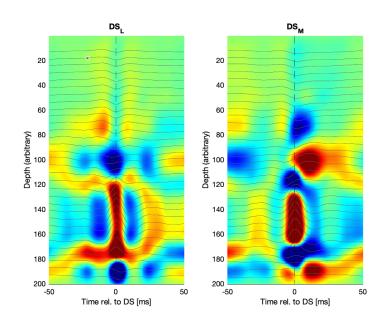

Other functions:

getFIRbandpass.m - creates FIR filters with specs